# Farm in Eastern NY 2022 Grazing Plan

Integrating technology for better grazing outcomes

**Pasture Goals:** A younger generation is transitioning into a management role on the farm. With barns already at capacity and needing rehabilitation, the younger generation is seeking to make more efficient use of their grazing infrastructure in order to better manage youngstock. The goal for the 2022 grazing season is to actively identify the plants growing in each paddock so that reseeding decisions can be made for 2023.

**Grazing Schedule:** The milk cows graze half time from mid-May through October. When weather is cooler, the cows go out to pasture during the day, but when the weather is too hot, the cows go out to pasture at night. The youngstock and dry cows are on pasture full time, unless there is prolonged heavy rain, from May to November

**Grazing Challenges:** As management transitions from one generation to the next, the younger generation needs help learning the different species of pasture plant – both beneficial and not – on their farm. This app is an easy way for the younger generation to learn in a self directed manner while working independently.

## **New Technology:** Leaf Snap

**Technology Implementation:** The app is downloaded on all smartphones and we have worked together to learn how to use the app. The producer will use the app to identify plants that he is unfamiliar with and keep track of species composition in each paddock in a specially designed Google form that keeps track of species composition, forage quality, and tonnage. At the end of the growing season, the producers will prioritize which pastures to reseed for the 2023 growing season.

## **Technology Refresher**

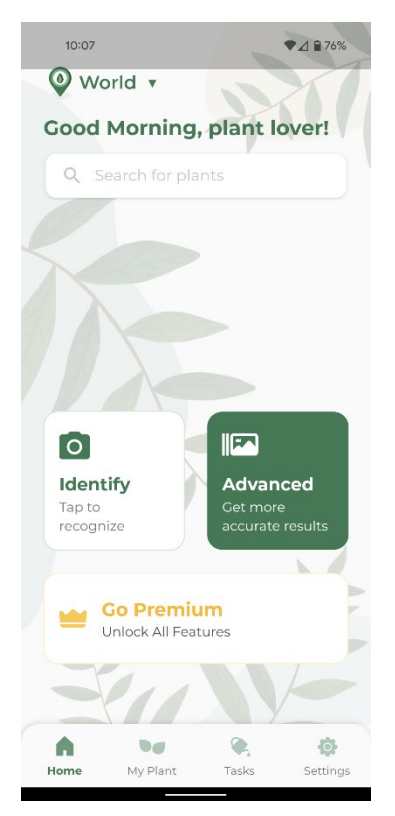

### *Step 1: Open the App and Select "Identify"*

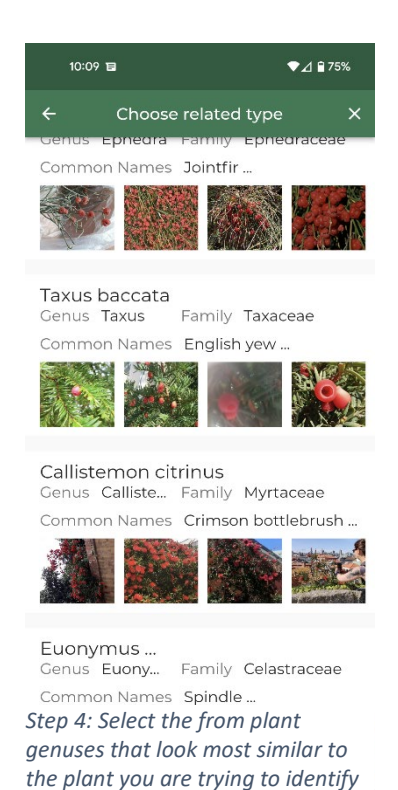

 $\mathbb T$ 

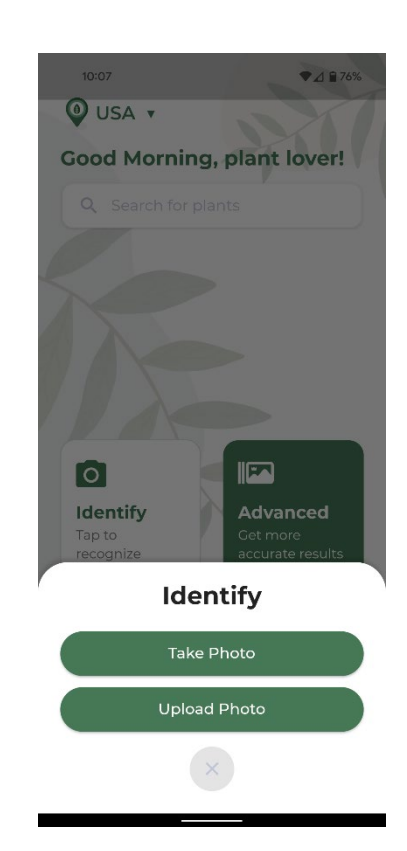

*Step 2: If using the app in the field, select "take photo" and use your phone to capture a picture of the unknown plant; If using the app from home, click "upload photo"*

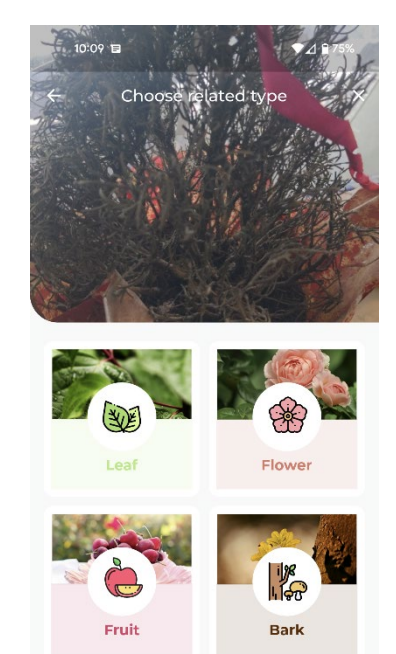

*Step 3: Select a photo from your gallery to identify and then click on the attribute of the plant you want the app to use for identification*

 $\overline{1}$ 

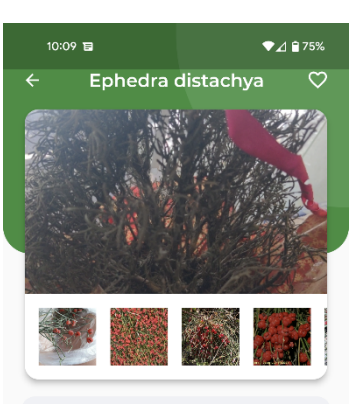

#### Ephedra distachya

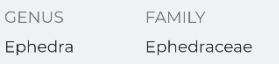

#### **DESCRIPTION**

Ephedra distachya is a shrub in the family Ephedraceae that stands about 25 cm to 50 cm high. The shrub grows in many parts of the world, including southern and central Europe and western and central Asia. Its local names include somlatha.

*Step 5: Select the species that most closely resembles the plant and*   $\blacksquare$ *read about it.*